## **How to Create Youtube Videos**

## How to Create Videos on **YouTube** FIND MORE TUTORIALS AT WWW.LSNTAP.ORG

# How to Create Videos on **YouTube**

FIND MORE TUTORIALS AT WWW.LSNTAP.ORG

To start, lets get you set up with some software to actually create these videos. I have put together three different options for you, depending on the level of complexity you feel comfortable with and depending on the amount your organization has to spend on video editing.

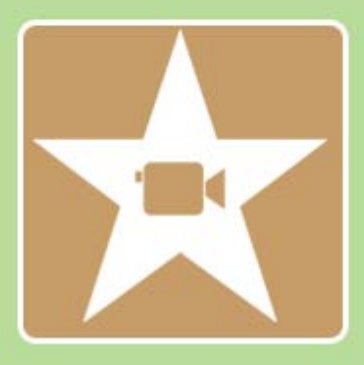

**IMovie Video Editor** Price: Free Ease of Use: Very Easy Features: basic video trimming, transitions and sound effects. Some random video filters that you probably won't use.

Overall:

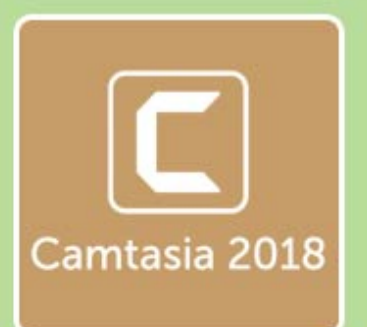

Camtastia 2018 **Price: \$250** Ease of Use: Very Easy Features: basic video trimming, transitions and sound effects. Software can publish directly to Youtube. Ability to add text and text animations and effects. Screen recorder. Overall:  $\left(\begin{array}{cc} 1 & 1 \\ 1 & 1 \end{array}\right)$ 

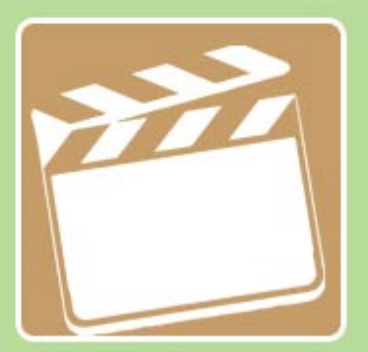

#### **Final Cut Pro**

**Price: \$299** Ease of Use: Extremely Difficult Features: Literally everything you can think of that you might want.

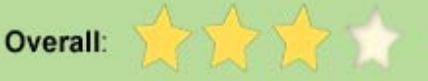

# **Celestive**<br>Commons

When creating videos you are going to want to be able to use videos and photos in your projects, but in order to do so you need to make sure you have the rights to use those particular photos or videos first. There are different licenses you can publish work under, depending on whether or not you want your project to be shared or not. Here are a few of these classifications you will see when looking for these clips and photos:

#### **Non Commercial CC BY-NC** License

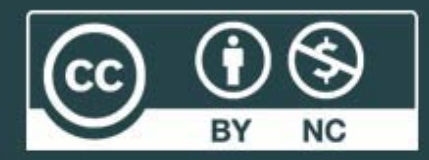

This license lets others remix, tweak, and build upon your work non-commercially, and although their new works must also acknowledge you and be non commercial, they don't have to license their derivative works on the same terms.

### **Attribution 2.0** Generic

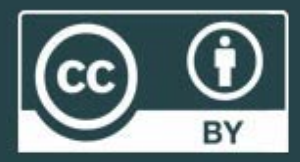

You must give appropriate credit, provide a link to the license, and indicate if changes were made. You may do so in any reasonable manner, but not in any way that suggests the licensor endorses you or your use. No additional restrictions.

## **Royalty Free Sound Effects**

Lots of sites have royalty free music and sound effects. Posting music you don't have the rights to possibly result in legal action, and Youtube my take down the videos and give you copyright strike

**Great Free Music Resources:** 

bensound.com

ccmixter.org

freemusicarchive.org

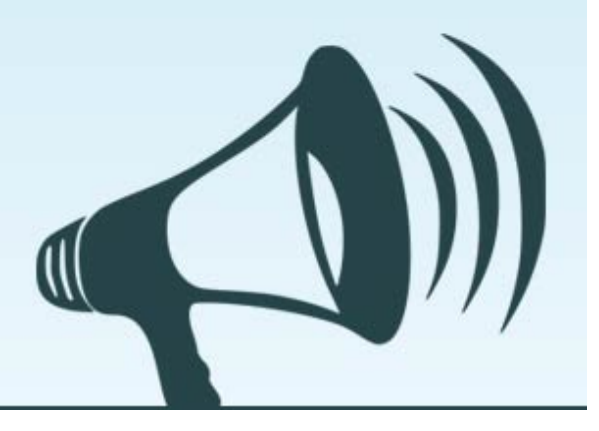

# **SEO Your Video**

## **YOUR YOUTUBE TITLE**

- . Needs to be what people will be searching for to find your video
- Make sure your title is very descriptive, not at all vague and just long enough to<br>convey a point
- Very long titles tend to be hard to rank on Google

**Basic info** 

**Translations** 

Advanced settings

How to Make your Video SEO Friendly

In this video we take you through the process of ensuring your title looks good, your keywords are inserted properly, your tags are set up correctly and your video can be found by people on Google and Youtube.

SEO youtube, making videos, uploading videos, tagging correrctly, inserting keywords, title tags, youtube search

## **YOUR DESCRIPTION**

- · Should be 3-4 sentences
- Link back to your website (or applicable page on your website)
- Don't go crazy here, most people won't read these even so just do a quick recap,
- and add a few links don't try and make a meaningful contribution in this area
- . Make sure this contains a link to your website and a few keywords

## **THE TAGS ARE**

- · Should be potential search terms people might use to find your content
- Be repetitive, cover your bases
- . Think about what people might actually search for, don't only use industry jargon

## **Add a Thumbnail**

- . Be clear, bold and easy to read.
- You shouldn't have to strain your eyes to look at it
- You don't necessarily need to use words, sometimes it can be more effective to just use a photo.
- · Use bright colors!

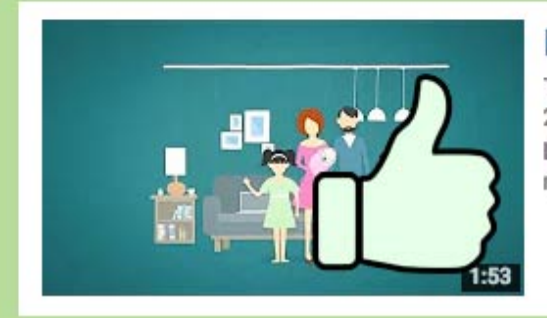

#### How legal aid can help you

The Law Society of Scotland 2 years ago · 3,068 views Legal aid is a fundamental part of Scotland's legal system and society. It makes accessing legal representation and advice from a...

Last updated pornil 02, 2019 Files [How to Create Youtube V](https://www.lsntap.org/sites/lsntap.org/files/how-to-create-a-youtube-video_0.pdf)ideos PDF Print

The news about recent activities for needed peoples.

Table of Contents

News & publications

NEWS

[More Ne](https://www.lsntap.org/news)ws

24 Mar 2023

Project Spotlight: UpToCode Because everyone has a right to a safe home, Northeast Legal Aid [Continue Rea](https://www.lsntap.org/node/583/project-spotlight-uptocode)ding

28 Feb 2023

Member Spotlight: Josh Lazar

We are heading south to Florida today to meet community member

[Continue Rea](https://www.lsntap.org/node/574/member-spotlight-josh-lazar)ding

Our Partners

LSC America's Partner LEGAL SERVICES CORPORATION